#### **E4X in Firefox**

#### nanto\_vi (TOYAMA Nao)

## 自己紹介

◆ 外山真 (とやまなお)

- ◆ a.k.a. nanto vi (なんと)
- http://www.ne.jp/asahi/nanto/moon/
- http://nanto.asablo.jp/blog/
- ◆ 肩書き: 学生

Not in Education, Employment or Training

### **E4X** とは **?**

◆ ECMAScript for XML

- ◆ ECMAScript にネイティブ XML サポートを追 加
	- ◆ ネイティブ → Date, Array and etc.
- ◆ Firefox 1.5/JavaScript 1.6 で実装

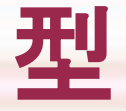

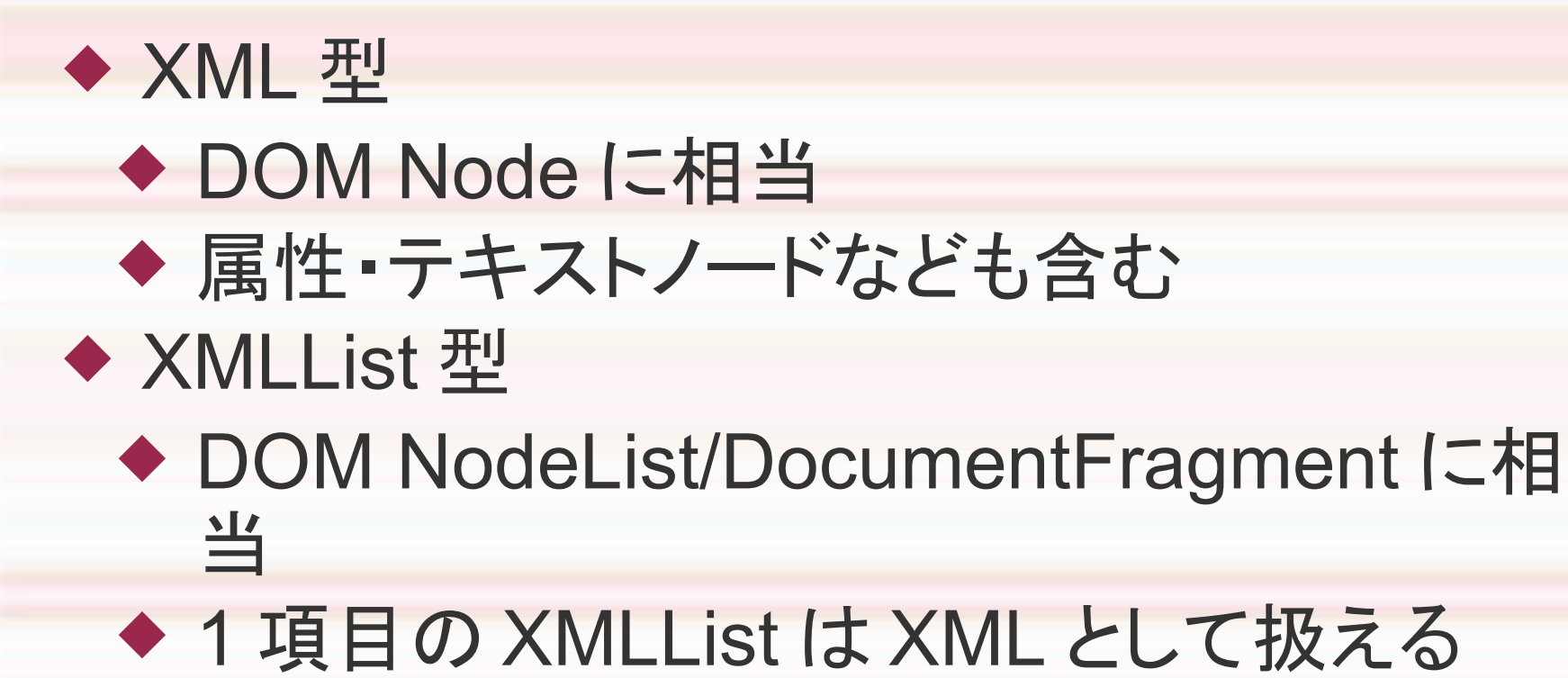

#### **XML/XMLList** コンストラクタ

#### $\leftrightarrow$  new XML("<a><b/>>>>b/></a>")

- ◆ → <parent xmlns="[ デフォルト名前空間 ]"> <a><br/>>b/></a></parent>
- ◆ XML 宣言·文書型宣言は含められない
- $\triangle$  new XMLList("<a/>><a/><br/>b/><c/>><c/>")

### リテラル表記

 $\leftrightarrow$  <a><br/>>>b/></a>

 $\leftrightarrow$  <><a/>><a/>><br/>></></>></></>

◆ 式 (Expression) の埋め込み

- <{elem} {attr}={value}>{content}</{elem}>
	- $\triangleq$  <a attr={ "\"" }/> → <a attr="&quot;"/>

 $\triangleq$  <a>{ "<br/> <br/> </a>  $\triangleq$  </a> </a>  $\rightarrow$  <a>&lt;b/&gt;</a>

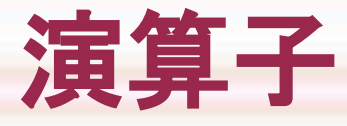

 文字列化 ◆ <a>content</a> → "content"  $\leftrightarrow$  <a><b/>></a>  $\rightarrow$  "<a>\n <b/> <b/></a>"  $\bullet$  typeof <a/> == typeof <></> == "xml" ◆ 等価演算子  $\triangleleft$  <a/> == <a/> (cf. {} != {}, [] != [])  $\triangle$  <a/>  $\ge$  !== <a/>  $\triangleleft$  <a/> <a/> + <br/> <br/> <br/> <= <><a/>><a/><a/></></></>

## ノードの取得 **(1)**

◆ x.child, x["child"]

- ◆ 子要素を収めた XMLList
- ◆ x が XMLList のときは、 x 中の各 XML の子 要素

x..descendant

◆ 子孫要素を収めた XMLList

 $\star$  x.\*, x..\*

◆ 子ノード、子孫ノードを収めた XMLList ◆ テキストノードを含む

## ノードの取得 **(2)**

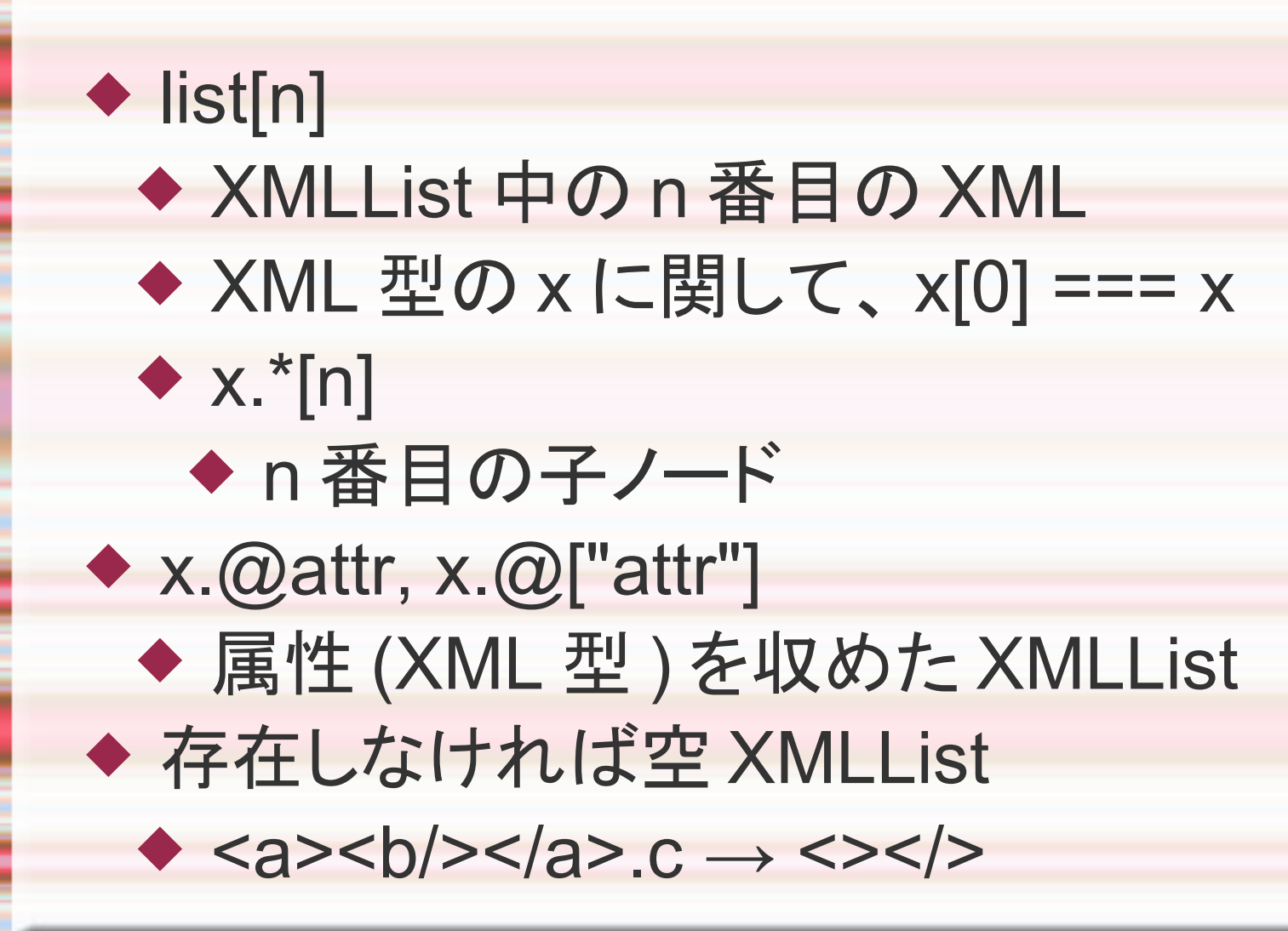

フィルタリング

◆ list.(expr)

- ◆ フィルタリング結果の XMLList
- ◆ expr 評価時には list 中の各要素がそれぞれ スコープチェーンに追加される
- $\bullet$  books.book.(@author == "Alan")
	- ◆ author 属性が "Alan" である book 要素の 集合

### プロパティへの代入

◆ XML/XMLList 型を代入 ◆ 子要素が置き換わる  $\star$  x = <a> <br/>b>c</b></a>  $\blacktriangleright$  x.b = <d/> → <a><d/></a> ◆ その他の型を代入 ◆ 子要素の内容が置き換わる  $\triangle$  x.b = "other than xml"  $\leftrightarrow \rightarrow \langle a \rangle \langle b \rangle$  other than  $x$ m $\langle b \rangle \langle a \rangle$ 

#### 存在しないプロパティへの代入 ◆ XML/XMLList 型を代入 ◆ 要素を最後に追加  $\star$  x.d = <d/>  $\leftrightarrow$  <a>><a>>c</b>c</b><d/></a> ◆ その他の型を代入 ◆ 要素を作成し最後に追加  $\star$  x.d = "e"  $\to$  <a><b>c</b><</b><d>e</d></a> ◆ 途中の要素も作成される  $\star x = \langle a \rangle ; x.b.c.d = \dots$  $\leftrightarrow \rightarrow \text{\*\*<|c><|b><|a>\*\*$

#### ノードの削除

◆ delete 演算子  $\star$  x = <a attr="value"><b/>><b/><c/></a>  $\triangle$  delete x.b  $\rightarrow$  <a attr="value"><c/></a>  $\triangle$  delete x.\*[0]  $\rightarrow$  <a attr="value"><c/></a>  $\triangleleft$  delete x.@attr  $\rightarrow$  <a><b/>><b/><c/></a> ◆ 空文字列の代入  $\star x = \langle a \rangle \langle b \rangle \langle c \rangle \langle b \rangle \langle a \rangle; x.b = \dots$ 

→ <a><b/></a>

#### メソッド呼び出し

 $x = \*\*0\*\* > \*\*0\*\* > \*\*0\*\* > \\*\\*0\\*\\*$  $\star$  x.\*.length  $\rightarrow$  <></>  $\blacktriangleright$  x.\*.length()  $\rightarrow$  3 ◆ メソッドの移譲 ◆ XMLList → XML <><a/></>.name() → a  $\blacklozenge$  XML  $\rightarrow$  String ◆ <a>b</a>.toUpperCase() → "B" ◆ replace メソッド (既に XML にある)以外

#### 各種メソッド

◆ appendChild, prependChild, insertChildBefore, insertChildAfter x.appendChild(xml) ≒ x.\* += xml  $\triangleleft$  E4X: x.appendChild(c) == x ◆ DOM: x.appendChild(c) == c ◆ nodeKind() ◆ "element", "attribute", "text" and etc. copy(), parent(), toXMLString() and etc.

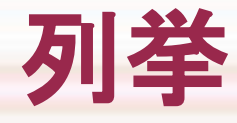

 $x = \*\*0\*\* > \*\*0\*\* > \*\*0\*\* > \\*\\*0\\*\\*$  $\blacklozenge$  for (var i in x.\*)  $\rightarrow i = "0", "1", "2"$ ◆ for each (var i in x.\*)  $\rightarrow$   $i = **b**/>, < **c**/<>, **d**/>$ ◆ 一般のオブジェクトにも使用可能

## **XML** 名前空間

◆ Namespace 型

◆ ns = new Namespace([[prefix,] uri])

 $\blacklozenge$  x.ns::child, x.@ns::attr, x.@\*::\*

◆ ns は最終的には文字列として評価される

#### ◆ QName 型

 $\triangle$  qn = new QName([[ns,] name])

x.hasOwnProperty(qn)

x.ns::[name] == x[new QName(ns, name)]

### デフォルト名前空間

 $\triangleleft$  default xml namespace = ns; ◆ ns をデフォルト名前空間に設定 リテラル表記で作成される要素  $\triangleleft$  <a/>-.namespace() == ns ◆ 非修飾名の解決  $\triangle x = \text{``ns:''a xmlns:ns}$  \and \sigm\_{\sigma\_{\sigma\_{\sigma\_{\sigma\_{\sigma\_{\sigma\_{\sigma\_{\sigma\_{\sigma\_{\sigma\_{\sigma\_{\sigma\_{\sigma\_{\sigma\_{\sigma\_{\sigma\_{\sigma\_{\sigma\_{\sigma\_{\sigma\_{\sigma\_{\sigma\_{\sigma\_{\sig  $\triangleleft$  x.ns::b[0] === x.b[0] ◆ QName オブジェクトの作成 ◆ new QName(name).uri == ns.uri

#### **SpiderMonkey** による拡張

◆ function 名前空間 XML [[Get]]/[[Put]] → Object [[Get]]/[[Put]]  $\triangle$  x.name  $\rightarrow$  <></>  $\blacklozenge$  x.function::name  $\rightarrow$  function name() { } html..\*.(/h[1-6]\$/.test(function::name())) ◆ AttributeName 型 / コンストラクタ  $\star x = \le a$  ns:attr="val" xmlns:ns={ ns }/> x.hasOwnProperty( new AttributeName(ns, "attr"))

#### **SpiderMonkey** のバグ **(1)**

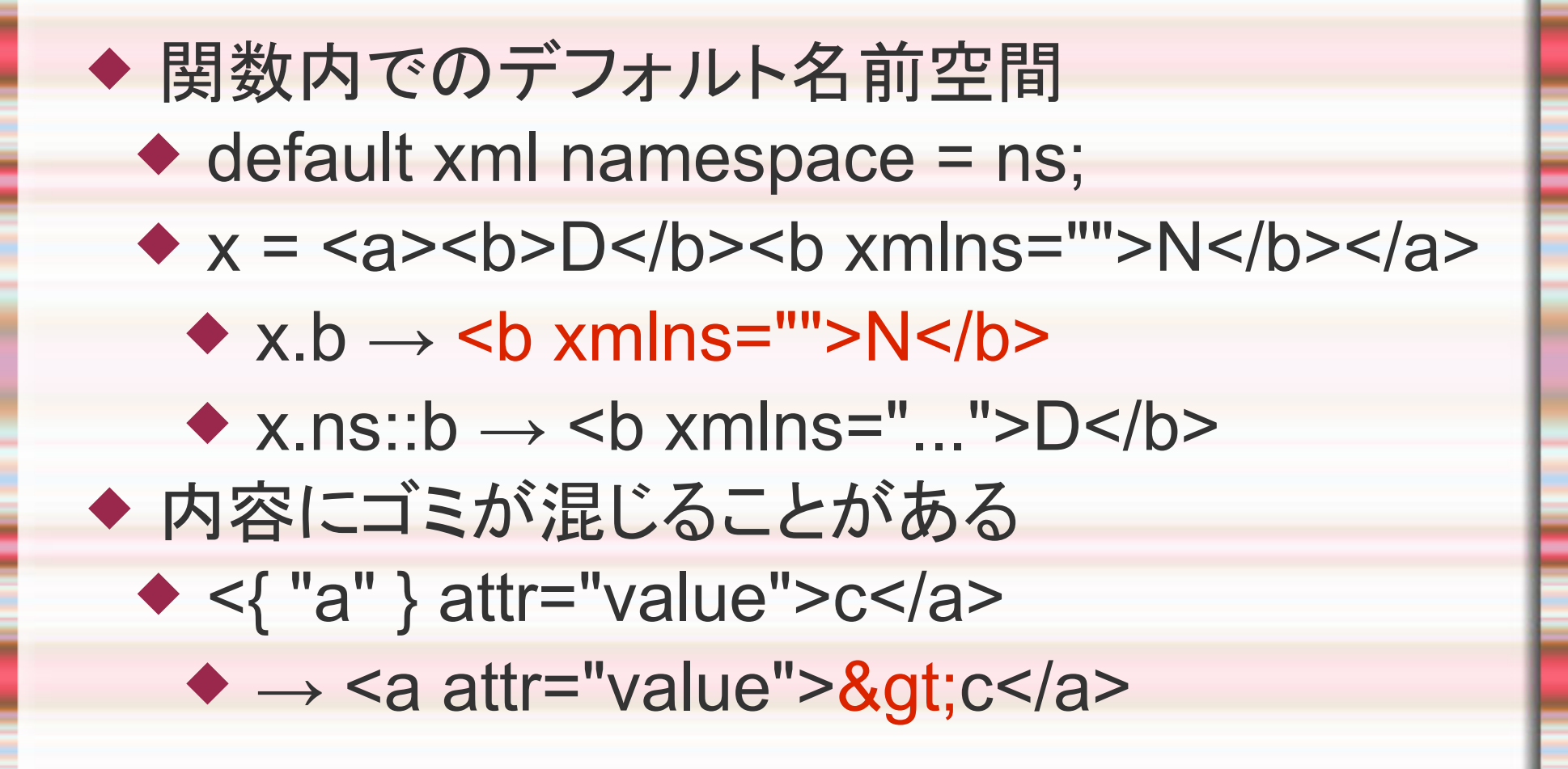

### **SpiderMonkey** のバグ **(2)**

◆ 名前空間宣言が消失することがある  $\triangle$  <a xmlns="..."><b xmlns=""/></a> ◆ → '<a xmlns="..."><b/></a>'  $\star x = \langle a \rangle$ ; x.@ns::attr = "value"; ◆ → '<a ns:attr="value"/>' ◆ XML オブジェクトに対する列挙  $\bullet$  for each (var i in <a><b/>><b/><c/>><d/><d/></a>)  $\rightarrow$   $i = **b**/>, < **c**/<>, **d**/>$ 

## **DOM** との変換

#### ◆ DOM ノード → E4X XML

- ◆ XMLSerializer → XML/XMLList
- new XML(new XMLSerializer() .serializeToString(node));
- E4X XML → DOM ノード
	- ◆ DOMParser → importNode
	- document.importNode(new DOMParser() .parseFromString(x.toXMLString(), "application/xml").documentElement, true)

# 使用例 **(1)**

◆ Greasemonkey ◆ 要素の作成 ◆ userChrome.js ◆ Overlay ファイルの動的生成 ◆ doc.loadOverlay("data:application/ vnd.mozilla.xul+xml;charset=utf-8, " + encodeURI(x.toXMLString()), null)

# 使用例 **(2)**

 Calendar (Sunbird/Lightning) ◆ Google Calendar のフィードのパース ◆ HTML エクスポート ◆コンパイル成功 → 整形式の保証 ヒアドキュメントとして ◆ 改行も含められる ◆ <>foo { bar }</> </>><. <![CDATA[baz]]>

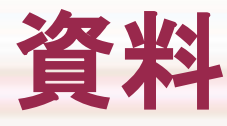

#### ◆ 仕様書

- http://www.ecma-international.org/publicat ions/standards/Ecma-357.htm
- http://www.ne.jp/asahi/nanto/moon/specs/ ecma-357.html (日本語? 訳)
- ◆簡単! 快適! E4X で Happy Firefox Life を!